## 新入生保護者各位

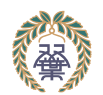

小樽双葉高等学校 学校法人 北海道龍谷学園 新入生制服申し込みのご案内

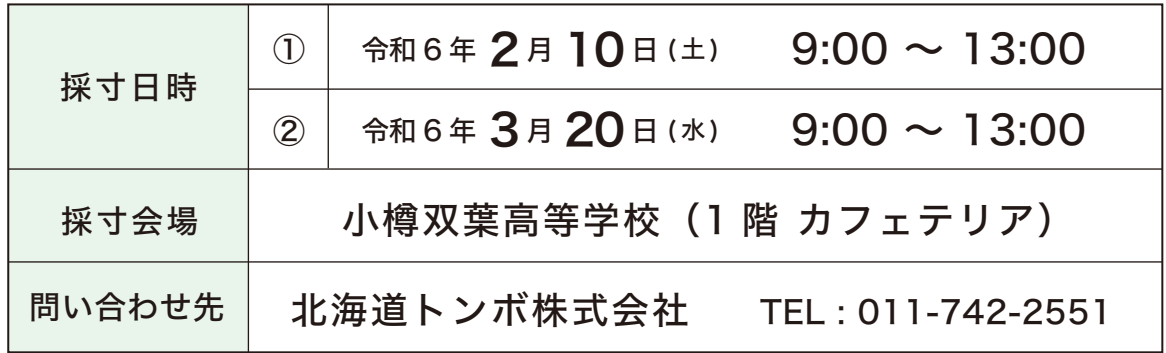

スマートフォンを利用して、制服を採寸・ご注文いただきます。 当日のスムーズな受付の為、採寸前日までに下記の【事前登録】 をお願いいたします。

※当日は事前登録に使用したスマートフォンをお持ちください。 ※当日はスマートフォンを充電してきてください。30 分~1 時間程使用します。

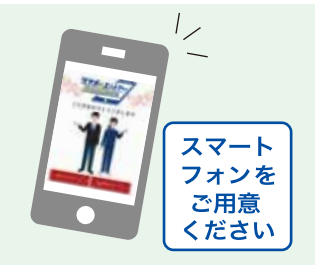

【スマートフォンをお持ちでない方】 スマートフォンをお持ちでない方・お忘れの方には、採寸当日、申込用紙をご用意しています。

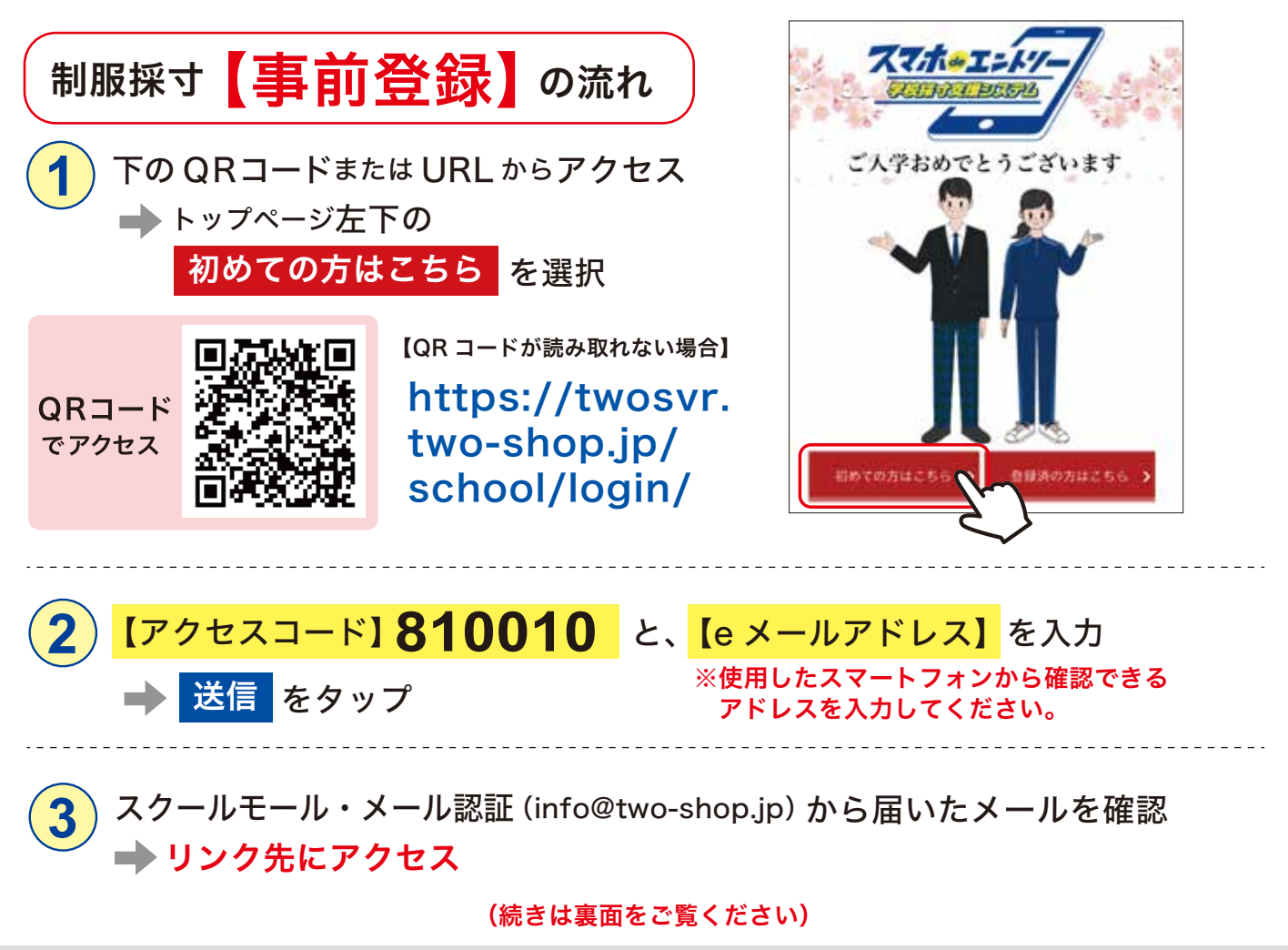

※この先、ブラウザの【戻る】ボタンは使用しないでください。エラーが発生する恐れがあります。

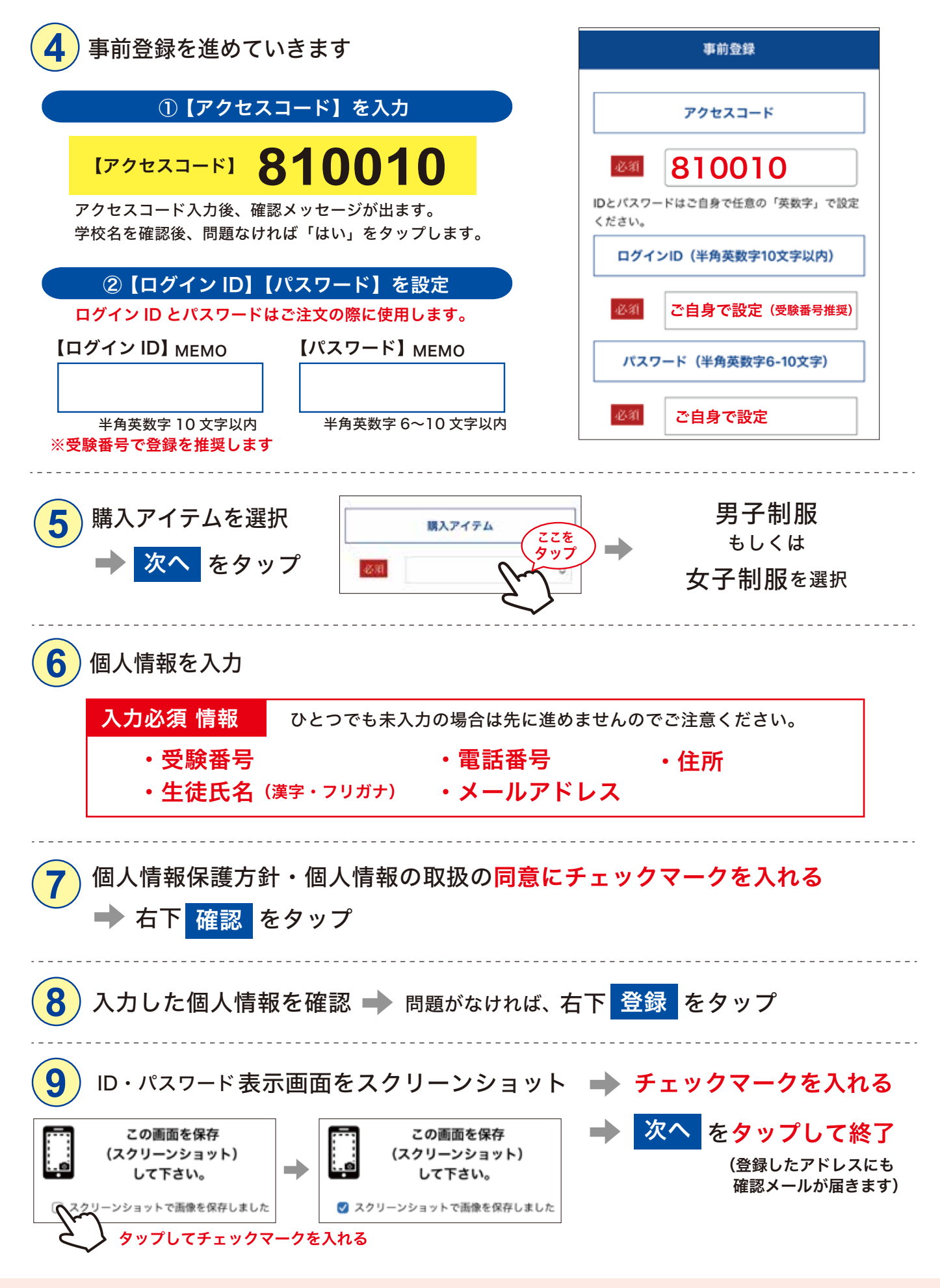

事前登録は以上です。続きは当日、採寸会場で行いますので、 登録に使用したスマートフォンを必ずご持参ください。

登録情報の確認・設定変更はトップページ「登録済みの方はこちら」→メニューの「登録情報の確認・設定変更」で行えます。